# Charm++ Interoperability

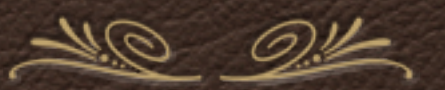

*Nikhil Jain Charm Workshop - 2013*

#### Motivation

- Charm++ RTS is powerful message driven, optimized communication layer, load balancing, fault tolerance, power management, partitioning.
- But legacy codes are huge rewriting them to use Charm++ may be  $\frac{d^2\phi}{d\phi^2}$ significant work.
- Can one use Charm++ *without code changes* or *partially* to  $\frac{1}{\sqrt{2}}\sum_{i=1}^{n}a_{i}^{2}=\sum_{i=1}^{n}a_{i}^{2}=\sum_{i=1}^{n}a_{i}^{2}=\sum_{i=1}^{n}a_{i}^{2}=\sum_{i=1}^{n}a_{i}^{2}=\sum_{i=1}^{n}a_{i}^{2}=\sum_{i=1}^{n}a_{i}^{2}=\sum_{i=1}^{n}a_{i}^{2}=\sum_{i=1}^{n}a_{i}^{2}=\sum_{i=1}^{n}a_{i}^{2}=\sum_{i=1}^{n}a_{i}^{2}=\sum_{i=1}^{n}a_{i}^{2}=\sum_{i=1$ 
	- Get concrete evidence of performance benefits for an application.

- Improve performance of a few kernels.
- Chunk by chunk transition to Charm++.  $\frac{d^2\phi}{d\phi^2}$

### Proposed Paths

- For OpenMP
	- Charm++ is not a new language direct use of existing code.
- For MPI applications
	- Use Adaptive MPI.
	- Interoperate Charm++ with MPI.
- Others we implement front-end APIs as need arise.  $\frac{d^2\phi}{d\phi^2}$

# Approach 1 - Adaptive MPI

- Charm++'s implementation of MPI
	- with useful additions.  $\frac{d^2\phi}{d\phi}$
- Over-decomposition infused by treating each MPI rank as a virtual  $\frac{1}{2}$ process (VP) that executes in its own user-level thread.
- **Each core hosts multiple VPs that are treated as chares of a chare array** with scheduling controlled by Charm++ RTS.

### AMPI: User and System View

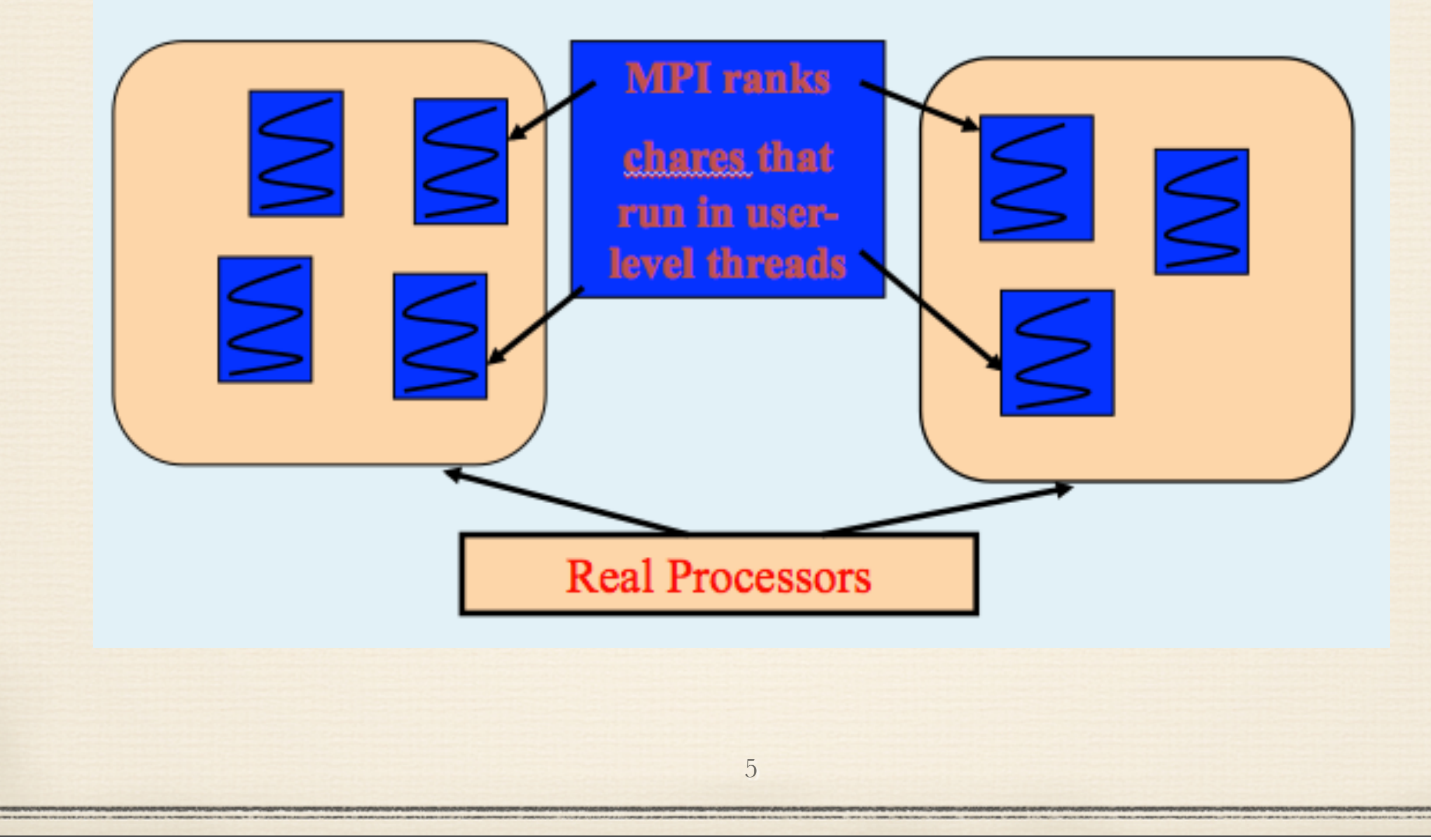

### AMPI: Augmentations

- Additional functions- $\frac{d^2\phi}{d\phi}$ 
	- MPI\_Migrate perform load balancing.
	- MPI\_Checkpoint checkpoint to disk.
	- MPI\_MemCheckpoint checkpoint to memory.  $\frac{d^2\phi}{d\phi^2}$
	- Non-blocking collectives also in MPI-3 standard.
- Isomalloc automated tracking of user data for migration/checkpointing.  $\frac{1}{2}$

6

Swapglobals - automated handling if global data exists.  $\frac{d^2x}{dx^2}$ 

# AMPI: Applications

- Our aim is to enable execution of any MPI code as AMPI
- Some Examples:
	- BRAMS Brazilian Weather code based on RAMS  $\frac{d^2\phi}{d\phi^2}$
	- \* ISAM Integrated Science Assessment Model for assessment of climate change

- \* NAS Parallel Benchmarks
- Mantevo Benchmarks  $\frac{d^2\phi}{d\phi^2}$
- Lulesh  $\frac{d^2\phi}{d\phi^2}$

#### AMPI: BRAMS

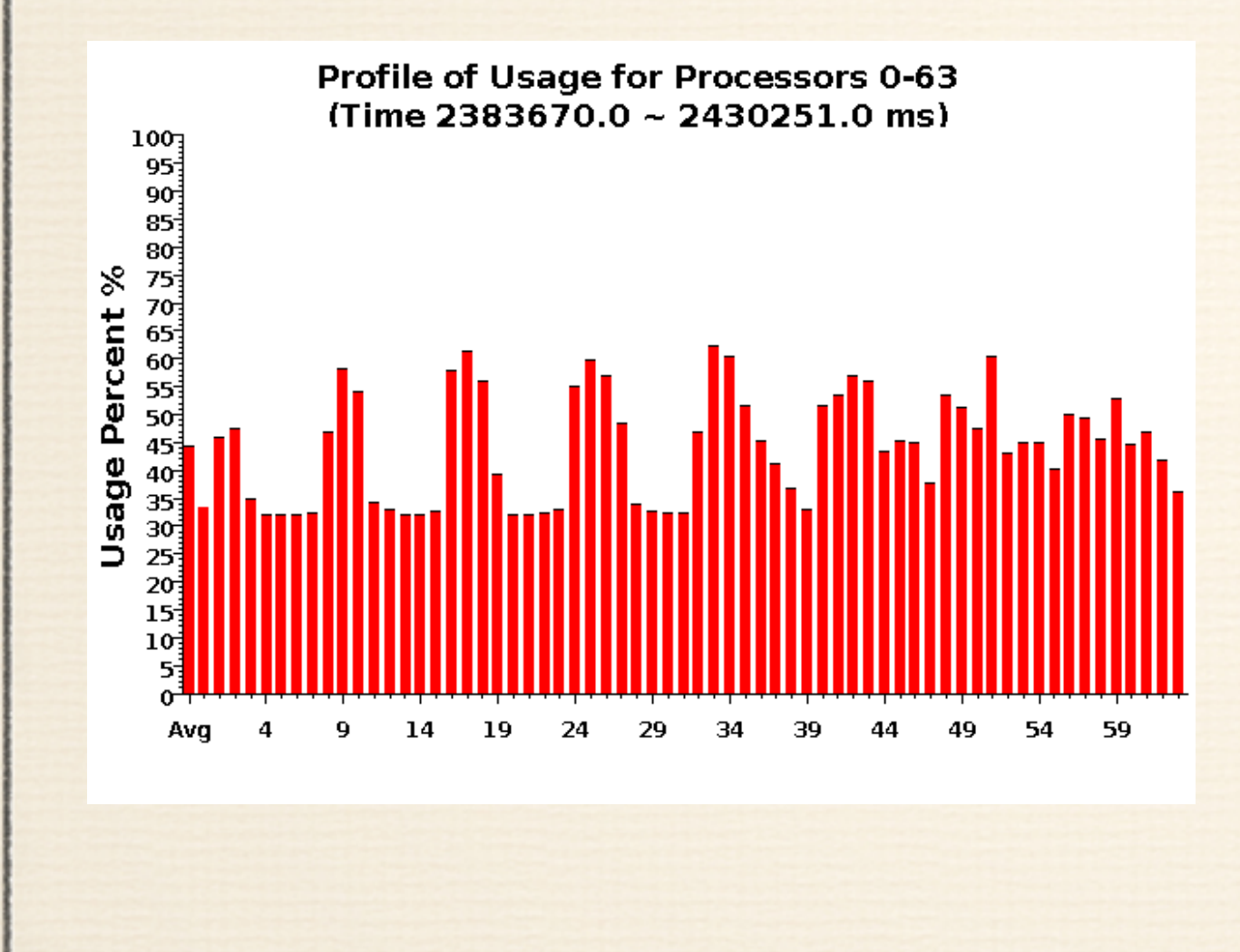

#### AMPI: BRAMS

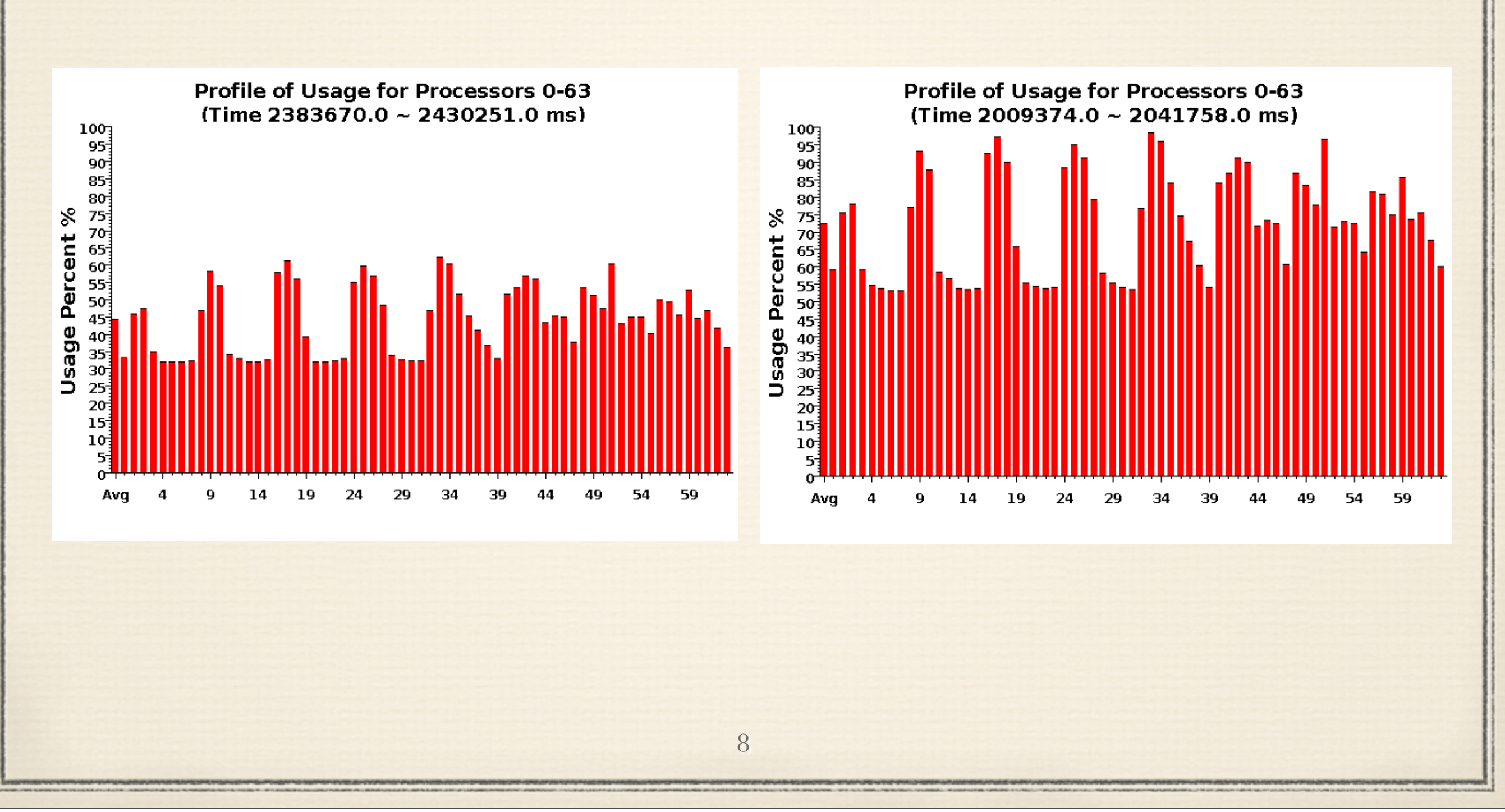

#### AMPI: BRAMS

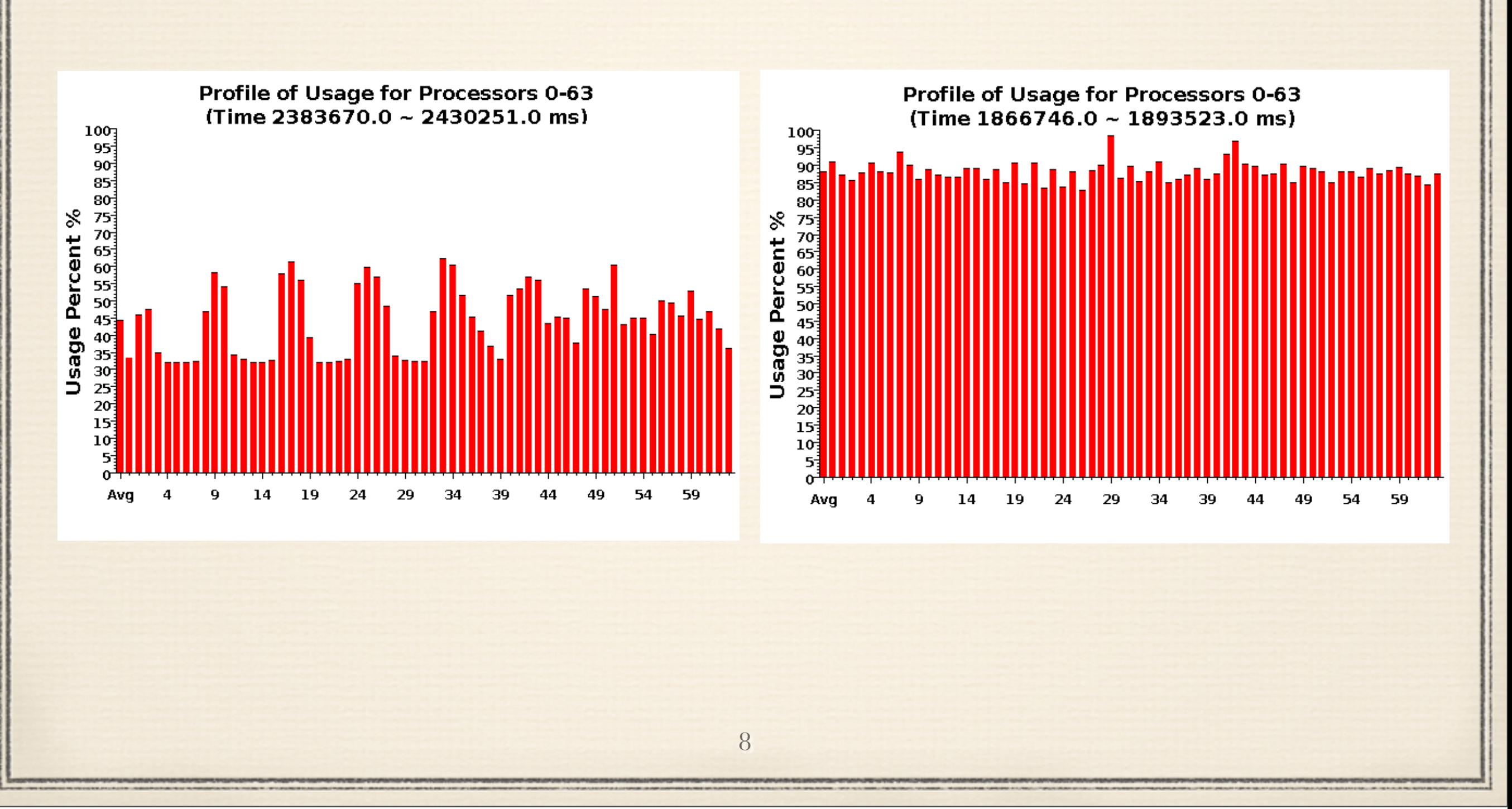

### AMPI: HPCCG

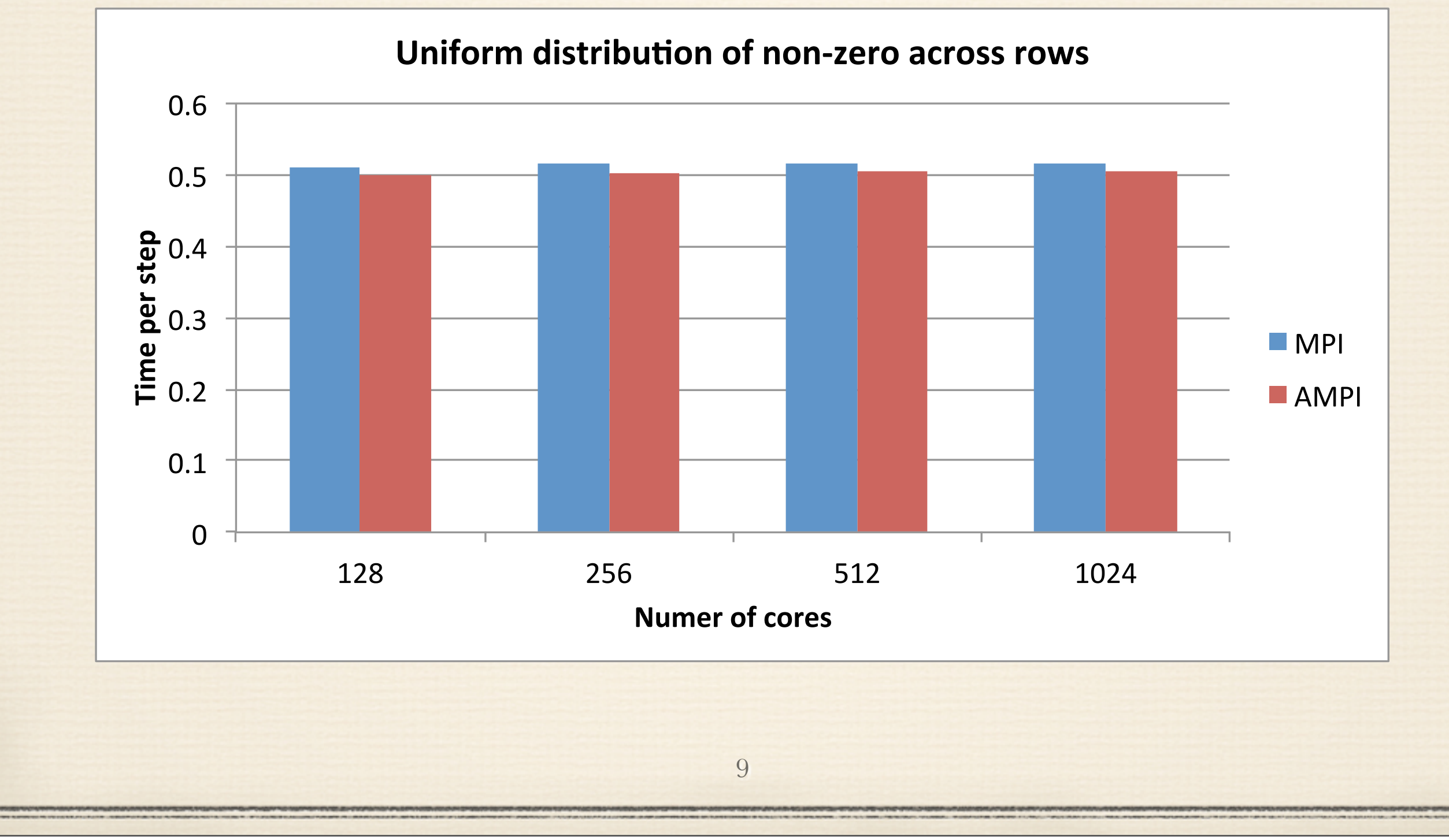

### AMPI: HPCCG

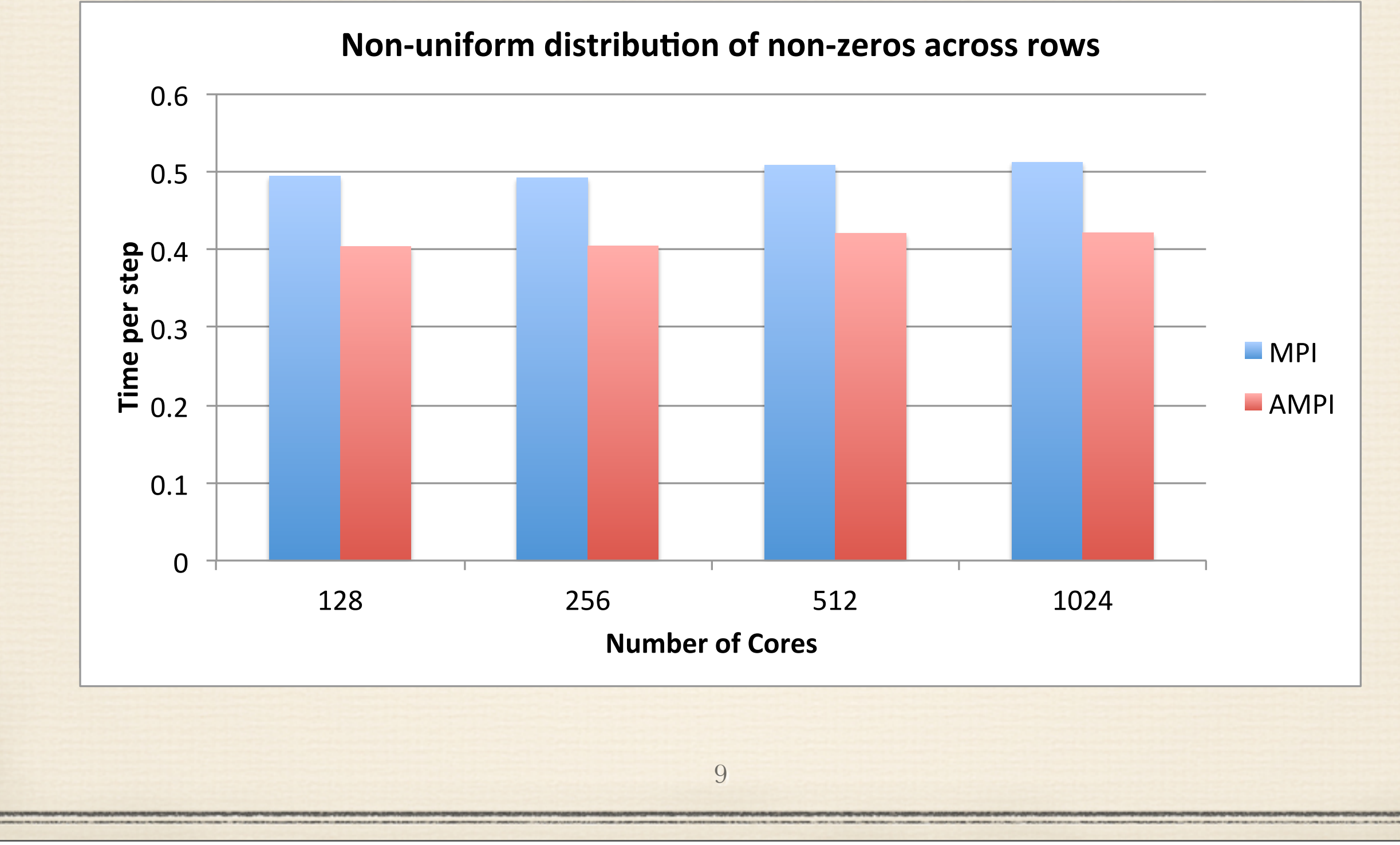

### AMPI: Work in Progress

- Improved efficiency newer algorithms.
- Optimized support on IBM Blue Gene/Q  $\frac{1}{2}$ 
	- No support for mmap no isomalloc.
	- Swapping globals.

# Approach 2 - Interoperability

- Chunk by chunk transition to Charm++.  $\frac{1}{2}$
- Identify kernels that are better suited to Charm++.  $\frac{d^2\phi}{d\phi^2}$
- Implement them in Charm++.  $\frac{1}{2}$
- Make *calls to Charm++ code from MPI* based code.  $\frac{d^2\phi}{d\phi^2}$

### Interoperability

- Charm++ resides in the same memory space as the MPI based code.
	- Performs necessary low level initializations and resource procurement.
	- Pass memory locations no messaging required.
- Control transfer between Charm++ and the MPI based code analogous to the control transfer between the MPI based code and any other external library such as ParMETIS, FFTW etc.

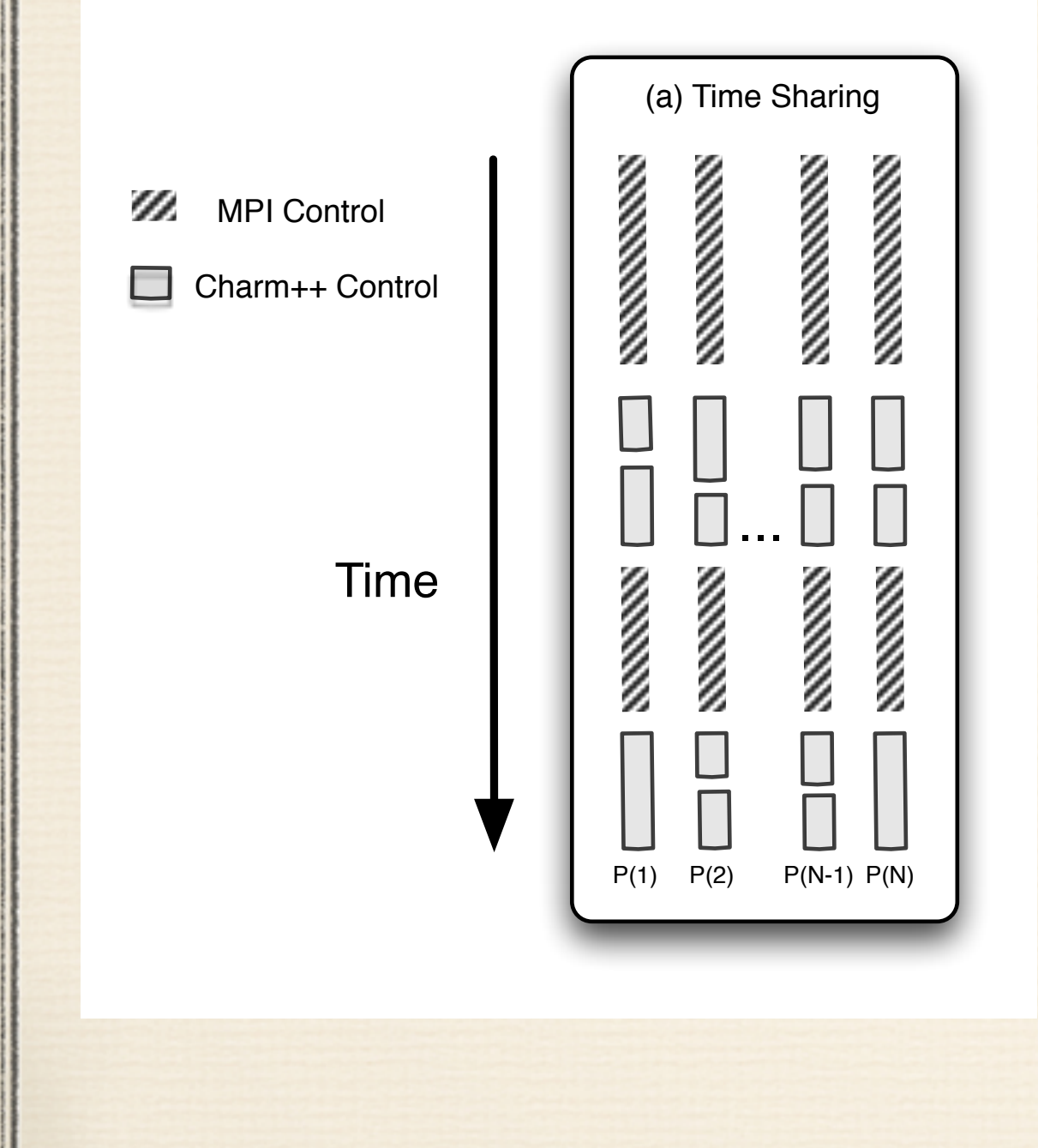

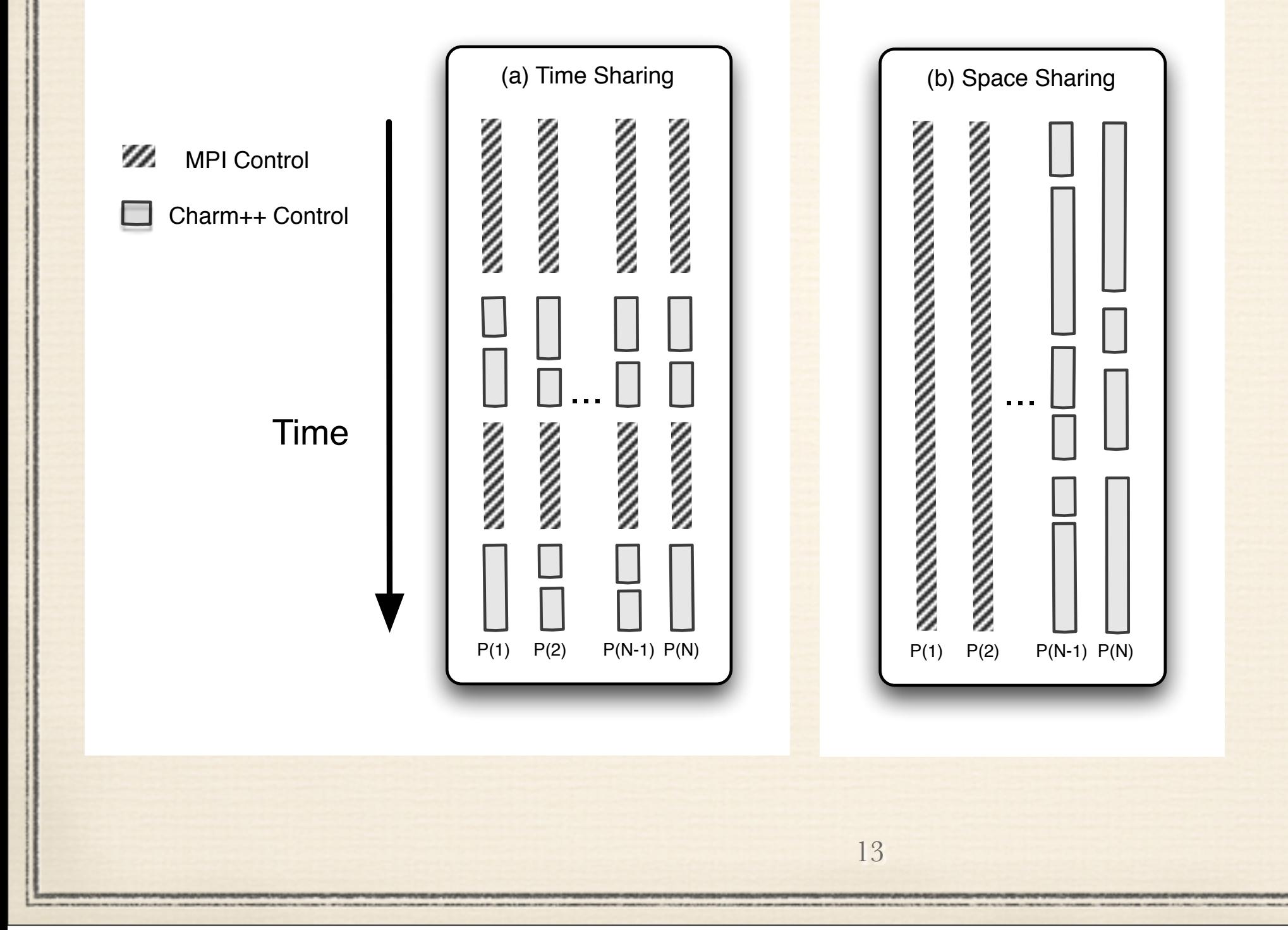

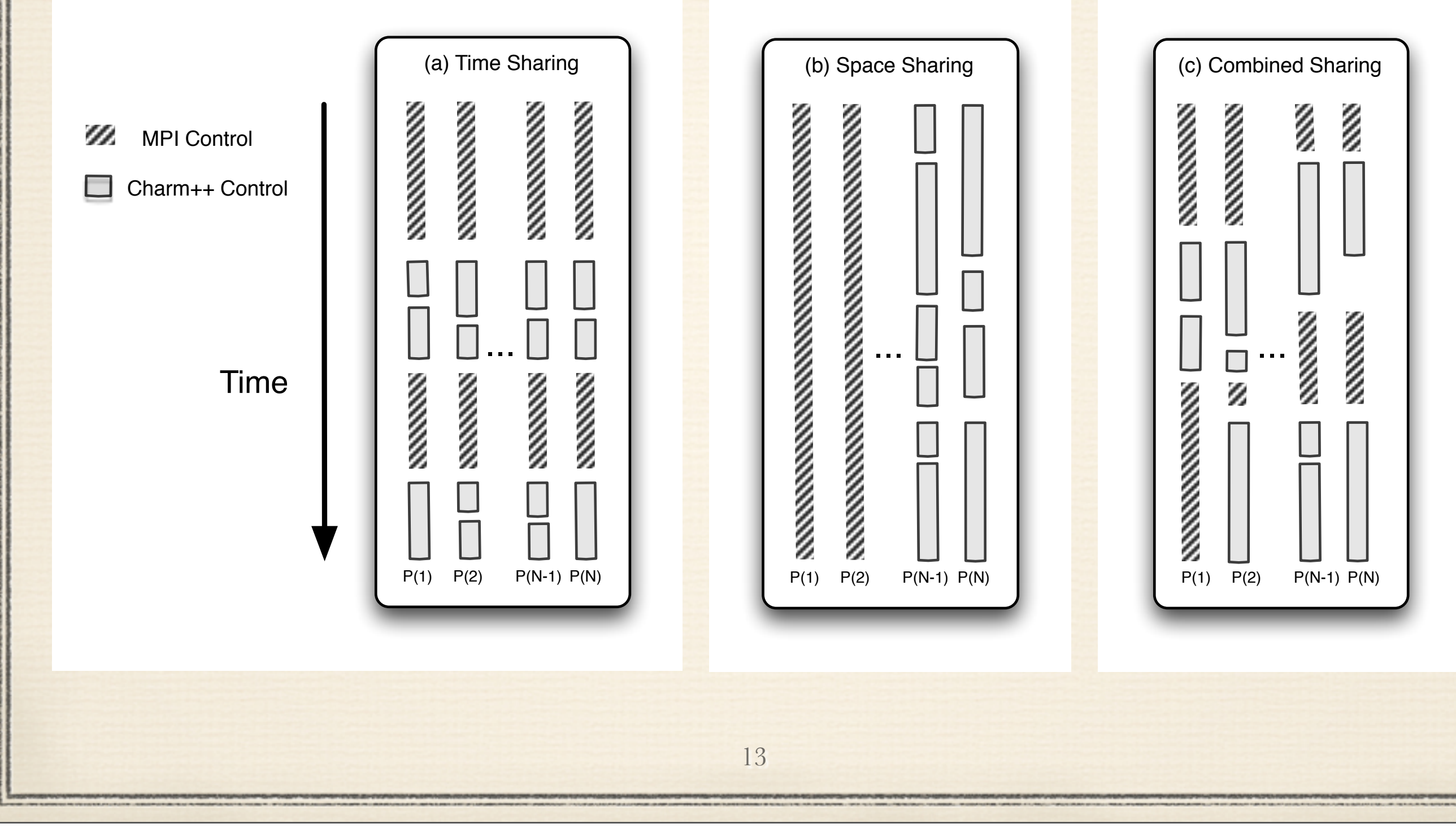

### Interoperability: Charm++ Code

- Include mpi-interoperate.h.  $\frac{d^2\phi}{d\phi^2}$
- Add an interface function callable from the main program.  $\frac{1}{2} \sum_{i=1}^{n} \frac{1}{2} \sum_{j=1}^{n} \frac{1}{2} \sum_{j=1}^{n} \frac{1}{2} \sum_{j=1}^{n} \frac{1}{2} \sum_{j=1}^{n} \frac{1}{2} \sum_{j=1}^{n} \frac{1}{2} \sum_{j=1}^{n} \frac{1}{2} \sum_{j=1}^{n} \frac{1}{2} \sum_{j=1}^{n} \frac{1}{2} \sum_{j=1}^{n} \frac{1}{2} \sum_{j=1}^{n} \frac{1}{2} \sum_{j=1}^{n} \frac{1}{2} \sum_{j=1}^{n$

```
void HelloStart(int elems)
if(CKMyPe() == 0) {
  CProxy_MainHello mainhello =CProxy_MainHello::ckNew(elems);
StartCharmScheduler();
```
### Interoperability: Code Flow

- Begin execution at user main.
- Perform MPI initialization and application initialization.  $\frac{d^2\phi}{d\phi^2}$
- Create a sub-communicator for Charm++.  $\frac{1}{2}$
- Initialize Charm++ with this sub-communicator.  $\frac{1}{2}$
- for (as many times needed)
	- perform MPI based communication and application work.
	- invoke Charm++ code.
- Exit Charm++.  $\frac{1}{2}$

### Interoperability: Example

MPI\_Init(argc,argv); //initialize MPI //Do MPI related work here

//create comm to be used by  $Charm++$ MPI\_Comm\_split(MPI\_COMM\_WORLD, myRank % 2, myRank, newComm); CharmLiblnit(newComm,.) //initialize  $Charm++$  over my communicator

16

 $if(myRank % 2)$ StartHello(); //invoke  $Charm++$  library on one set else

//do MPI work on other set

kNeighbor(); //invoke  $Charm++$  library on both sets CharmLibExit(); //destroy  $Charm++$ 

### Interoperability: Use cases

- Demonstrated in HPC Challenge submission with FFT benchmark.
- High performance sorting library based on  $\frac{d^2\phi}{d\phi^2}$ 
	- Highly Scalable Parallel Sorting by Edgar Solomonik and Laxmikant  $\frac{d^2\phi}{d\phi^2}$ Kale (IPDPS, 2009).
- Efficient collision detection library based on  $\frac{d^2\phi}{d\phi^2}$ 
	- A Voxel based Parallel Collision Detection Algorithm by Orion Lawlor and Laxmikant Kale (ICS, 2002).

# Interoperability: Work in Progress

- Enable space and combined sharing on non-MPI layers such as PAMI, uGNI.
- Development of interoperable libraries in Charm++
	- Graph algorithms BFS, Spanning tree, Shortest path etc.
	- Efficient solvers.  $\frac{1}{2}$
- Integrate performance analysis of interoperable code using Projections.

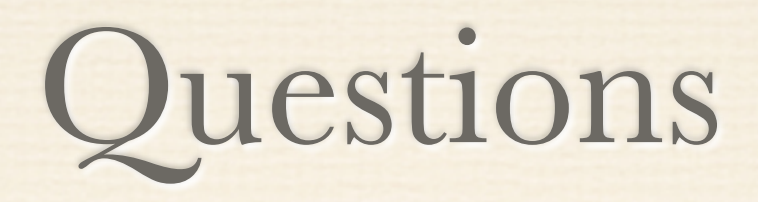